# **Microsoft Office Icon Suite Взломанная версия License Key Full Скачать бесплатно [Mac/Win] [Latest 2022]**

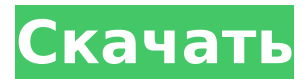

## **Microsoft Office Icon Suite Crack + (2022)**

- 169 включенных стандартных наборов значков - Логотипы 527 Office - 25+ заводных индикаторов прогресса - Более 50+ значков погоды - 16+ игровых иконок - 25+ мигающих значков Коллекция значков символов Microsoft Office — это стильный набор значков, который предоставит пользователю красивые значки для продуктов Microsoft Office. Этот пакет значков предоставит пользователям доступ ко многим высококачественным стандартным значкам, а также к множеству альтернативных значков для продуктов Microsoft Office, таких как Access, Excel, Groove, InfoPath, OneNote, Outlook, PowerPoint, Publisher и Word. Коллекция значков не только добавит красоты и стиля вашему рабочему столу, но также предоставит вам дополнительную информацию, такую как размер файла, необходимые загрузки и многое другое. Artlogix Icon Pack — это красивый набор значков, который предоставит пользователям коллекцию высококачественных значков для Microsoft Office. Этот пакет значков предоставит пользователям множество альтернативных значков для продуктов Microsoft Office, таких как Access, Excel, Groove, InfoPath, OneNote, Outlook, PowerPoint, Publisher и Word. Пакет значков не только улучшит внешний вид вашего рабочего стола, но также предоставит такую информацию, как размер файла, необходимые загрузки и многое другое. Aviary Icon Pack — это уникальный пакет значков, который предоставит пользователю множество различных значков для продуктов Microsoft Office, таких как Access, Excel, Groove, InfoPath, OneNote, Outlook, PowerPoint, Publisher и Word.Пакет значков улучшит внешний вид вашего рабочего стола, а также предоставит такую информацию, как размер файла, требуемые загрузки и многое другое». «Я звоню в ток-шоу правых и говорю им, что если бы у меня выстрелил бы кому-нибудь в голову». «Ты ничего не понимаешь». «Хочешь знать, что я буду делать с ружьем?» "Что происходит, Джимми?" "Мы собираемся прокатиться" "Прямо сейчас" "Но мне нужно подумать" "У нас есть время подумать" "Пошли" "Привет." "Линия сейчас занята, сэр" "Линия занята уже час" "Он пьян" "Дай ему еще выпить" "Не приводи его туда" "Я иду" " Идите, идите!» «Я не сойду». «Я пойду с вами, сэр». Гиббонс." "Вы войдете?" "Это не" "Мы не можем

## **Microsoft Office Icon Suite Crack + Download [Win/Mac] [Latest-2022]**

Каждая иконка в наборе иконок имеет ширину и высоту — значки наилучшего качества имеют размер 30 x 30 пикселей. Пожалуйста, обрати внимание: Многие значки взяты из наборов значков Microsoft Office и Microsoft Excel от Mac Mark. Простой способ установить пакеты значков — использовать NoxExtender, надстройку, доступную по адресу Перетащите значки в только что созданную папку на вашем компьютере, iconpack.zip. Разархивируйте содержимое архива, а затем откройте IconPack.nxs с помощью NoxExtender. Нажмите OK, и все значки из набора значков будут добавлены в набор значков Excel. Примечание. Пакеты значков для более ранних версий Office (XP или более ранних) не будут работать. В маловероятном случае отсутствия значков в определенном наборе значков NoxExtender по-прежнему отлично работает с Excel 2003, XP или более ранними версиями. Просто в качестве примечания — вы можете добавить кнопку на панель быстрого доступа без каких-либо расширений, вы можете просто нажать «Файл»> «Параметры»> «Добавить» в главном меню> «Надстройки»> «Панель быстрого доступа». Если вам нравится набор иконок и вы хотите помогать другим, не забудьте упомянуть, что ваша электронная таблица бесплатна, вам не нужно тратить деньги на ее загрузку. Коллекция икон Рэнди Ветцеля Я добавил одну из своих многочисленных коллекций значков Excel. Это пакет значков Excel Рэнди Ветцеля. Этот пакет значков содержит более 1500 значков в форматах PNG, PNG 24, ICO и SVG. Набор значков — отличная альтернатива стандартным и скучным значкам, включенным в стандартный набор значков Excel 2007. Пакет значков Excel Рэнди Ветцеля содержит следующие значки: А4-15.png Выравнивание по центру-15.png Выровнять полностью по левому краю-15.png Выровнять по правому краю-15.png Выровнять по левому краю-15.png Выровнять по правому краю-15.png Осевая сетка-15.png Батарея-15.png Трансляция-15.png Сломанная стрела-15.png Отмена-15.png Центр-15.png Карта персонажей-15.png Чек-15.png Закрыть-15.png Команда-15.png Компиляция-15.png 1709e42c4c

## **Microsoft Office Icon Suite Crack Free Download**

1. Эта коллекция иконок тщательно разработана, чтобы идеально сочетаться друг с другом. 2. Обновления по мере их выпуска в основном наборе значков. 3. Бесплатные обновления и 5-звездочная рейтинговая система. 4. 100% бесплатно и безопасно. 5. Никакой траты времени или спама. 6. Автоматические обновления. 7. Последние обновления в дополнение к основному набору. 8. Результаты поиска ваших иконок. 9. Скачать статистику. 10. Текущая версия 1.0. Особенности коллекции: Экран блокировки: В дополнение к классическому экрану блокировки вашего телефона этот набор значков позволит вам легко получить доступ к некоторым из лучших приложений Office. Экран блокировки: Экран блокировки: Офисные вещи: Для пользователей Office эта коллекция значков Office позволит вам быстро получить доступ к вашим любимым приложениям Office. Офисные вещи: Занятый: Занято — это полезный значок, который можно использовать в приложении, когда используется другое приложение. Занятый: Играть в: Play — полезный значок, который можно использовать в приложении, чтобы указать, что новая версия доступна для загрузки. Играть в: Информация: Информация — это полезный значок, который можно использовать в приложении для отображения информации о приложении. Информация: Сделать: ToDo — это полезный значок, который можно использовать в приложении для обозначения загрузки задачи. Сделать: Задача: Задача это полезный значок, который можно использовать в приложении для отображения списка задач. Задача: Делиться: Поделиться — это полезный значок, который можно использовать в приложении для обмена чем-либо. Делиться: Сюрприз: Сюрприз полезный значок, который можно использовать в приложении, чтобы показать, что есть что-то интересное. Сюрприз: Ошибка: Ошибка — это полезный значок, который можно использовать в приложении, чтобы показать, что что-то не так. Ошибка: Ошибка: Для правильного использования этого пакета значков требуется последняя версия Google Chrome или веб-браузера. Инструкции по установке в браузере Google Chrome: Скопируйте следующий код в адресную строку Chrome: хром://расширения/ Нажмите на ссылку «Дополнительно» в правом верхнем углу окна браузера и выберите «Установить из этого дополнения». Выберите значок расширения и нажмите «Открыть», затем закройте браузер Chrome. Скопируйте следующий код в адресную строку Chrome: хром://расширения Выберите пакет значков в правом верхнем углу окна браузера и выберите «Установить из этого дополнения».

## **What's New in the Microsoft Office Icon Suite?**

Значки будут отображаться в двух частях: для рабочего стола и приложения. Настройка: Пользователи могут выбрать любой значок из пакета Microsoft Office Icon Suite, просто перетащив его на рабочий стол. Настоятельно рекомендуется устанавливать надстройки из нашего официального репозитория, чтобы получить наилучшие возможности. Другие файлы, включенные в загрузку: Требования: Windows 10 Описание Значки будут отображаться в двух частях: для рабочего стола и приложения. Значки отображаются в двух частях: одна для рабочего стола и одна для приложения. Настройка: Пользователи могут выбрать любой значок из пакета Microsoft Office Icon Suite, просто перетащив его на рабочий стол. Настоятельно рекомендуется устанавливать надстройки из нашего официального репозитория, чтобы получить наилучшие возможности. инструкции - Перетащите нужные значки на рабочий стол. - Для дополнительной настройки существует бесплатное приложение «Темы» для Windows 10, доступное от Microsoft. Скачать: Не забудьте заглянуть в раздел Previews! Есть вопрос, проблема или предложение? Заходи на наш Discord-канал! Мы загружаем новые значки каждую неделю, поэтому не забудьте подписаться, чтобы получать последние выпуски! Вы также можете ознакомиться с нашим руководством по использованию значков и настройке значков здесь: Примечание. Пакет значков Microsoft Office Icon Suite является продуктом Icon Pack 2 от Software Empire включает наиболее полную коллекцию значков профессионального качества с высоким разрешением из пакета Microsoft Office, в том числе: Доступ к Майкрософт Майкрософт Эксель Microsoft InfoPath Microsoft Outlook Microsoft PowerPoint Издатель Майкрософт Microsoft Word Пожалуйста, ознакомьтесь с

более удивительными пакетами значков! \*\*\*\*\*\*\*\* Ссылки для скачивания: \*\*\*\*\*\*\*\* \*\*\*\*\*\*\*\* Контакт: \*\*\*\*\*\*\*\* [электронная почта защищена] \*\*\*\*\*\*\*\* Обязательно подписывайтесь на наш канал! \*\*\*\*\*\*\*\* Новые наборы иконок добавляются каждую неделю! Desktop Pack 2 от Software Empire включает в себя наиболее полную коллекцию значков профессионального качества с высоким разрешением из пакета Microsoft Office, в том числе: Доступ к Майкрософт Майкрософт Эксель Microsoft InfoPath Майкрософт

# **System Requirements:**

Windows® 7 или Windows® 8 (64-разрядная версия) Windows® Vista® (32-разрядная версия) ЦП: Двухъядерный процессор с тактовой частотой 4,0 ГГц или выше. Память: 6 ГБ (ОЗУ) Жесткий диск: 4 ГБ 8 ГБ (ОЗУ) Графика: совместимая с DirectX 11. Примечание. Для игры требуется DirectX 11. Эта игра не будет работать должным образом на устройствах, которые не соответствуют этим требованиям. Спустя чуть более года после того, как Япония впервые увидела введение

Related links: